2024/09/07 01:45 1/1 Multi-Bridge Setup

## **Multi-Bridge Setup**

Starship Horizons can support MULTIPLE ships within a single gameplay instance. This is done via the Gamemaster console during mission selection. If a mission supports multiple ships and spawn points it will be reflected by multiple boxes in the mission summary.

The GameMaster can drag and drop players into different ships for ship-assignment.

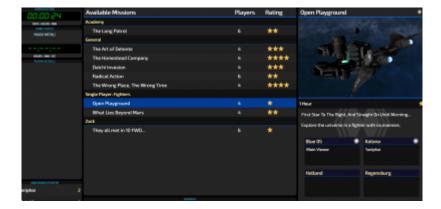

## **Mid-Mission Changes**

For changes to crew-assignments mid-mission, the Gamemaster can assign crew members by selecting the player on the left side of the screen. Using the pop-up that follows, players can be reassigned to other ships in the fleet.

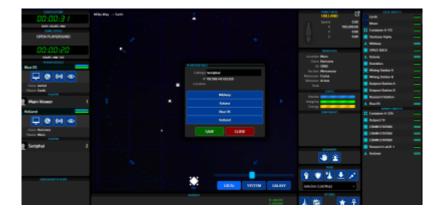

From

http://wiki.starshiphorizons.com/ - Starship Horizons Wiki

Permanent link:

http://wiki.starshiphorizons.com/multi\_bridge

Last update: 2024/09/05 20:46

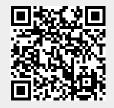